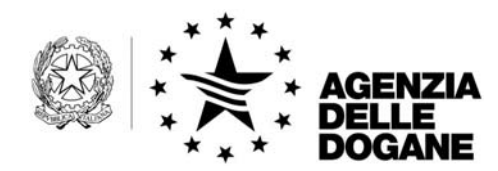

Protocollo

*Rif.:* 

Alle

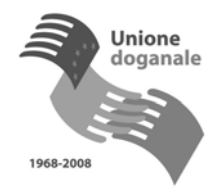

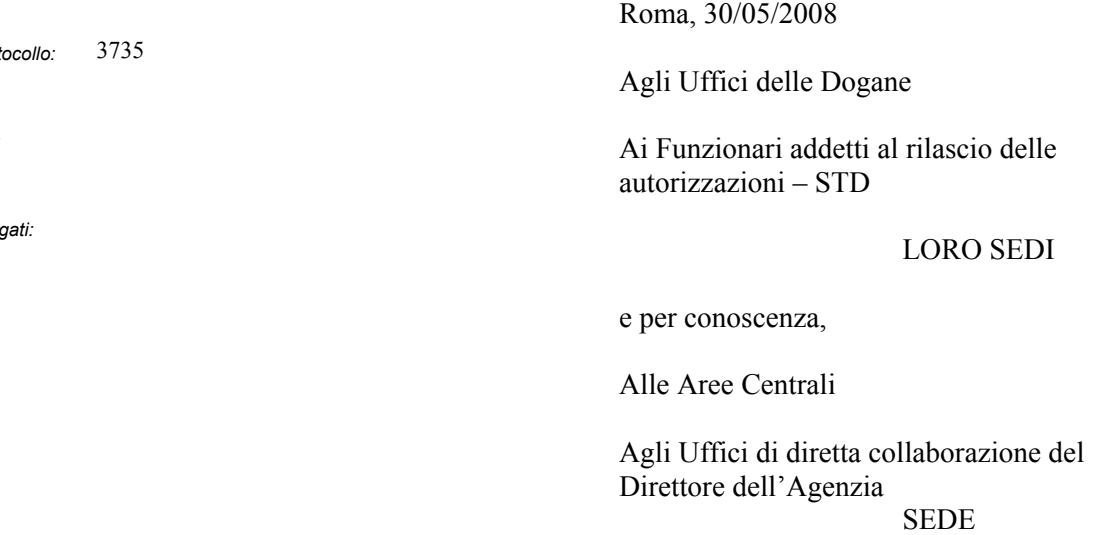

Alle Direzioni Regionali delle Dogane

**TUTTE** 

**OGGETTO:** Nuove modalità di richiesta di modifiche alle autorizzazioni al Servizio Telematico Doganale (EDI).

In relazione al sempre crescente numero di operatori economici obbligati alla trasmissione in via telematica delle dichiarazioni tramite il Servizio Telematico Doganale, sono state realizzate nuove procedure e nuovi processi organizzativi al fine di semplificare e accelerare la modifica delle autorizzazioni all'utilizzo di tale sistema.

Con la presente nota, a parziale modifica ed integrazione della Circolare n.63/D del 3 novembre 2004, si forniscono istruzioni al riguardo.

A decorrere dal 05/06/2008 la modifica alle autorizzazioni deve essere svolta autonomamente dai soggetti autorizzati mediante il ricorso esclusivo alla nuova applicazione resa disponibile sul sito Internet dell'Agenzia delle Dogane (www.agenziadogane.gov.it), nell'area Servizio Telematico Doganale E.D.I. selezionando il percorso "Modifiche alle autorizzazioni al Servizio Telematico Doganale".

Tale procedura è articolata in più sezioni che, in risposta alle esigenze di variazione richieste dagli utenti, consentono:

- la cancellazione dell'autorizzazione;
- l'inserimento o la cancellazione di una o più tipologie di documenti da presentare per via telematica;
- la modifica della qualità del soggetto richiedente;
- l'inserimento, la modifica o la cancellazione di una o più postazioni di collegamento;
- l'inserimento, la modifica o la cancellazione di uno o più sottoscrittori;
- il passaggio alla trasmissione diretta;
- il passaggio alla trasmissione tramite fornitore di servizi;
- la sostituzione del fornitore di servizi:
- il cambiamento delle modalità di connessione al sistema.

La richiesta di cancellazione dell'autorizzazione fa sì che il sistema, nei confronti del richiedente, determini automaticamente la revoca di ogni autorizzazione all'utilizzo del Sistema Telematico Doganale, comprese:

- la revoca dell'eventuale certificato di firma digitale;
- la revoca delle autorizzazioni degli eventuali sottoscrittori;
- la revoca di tutti i parametri di connessione al Sistema Telematico Doganale.

Se le modifiche richieste comportano il rilascio di autorizzazioni associate a nuovi parametri di connessione o a nuove credenziali per la firma digitale, anche verso terzi soggetti, il sistema al termine della procedura di modifica e dopo l'accettazione delle modifiche richieste, rilascerà la seguente documentazione:

- la stampa della modifica richiesta;
- la stampa del proprio codice di accesso;
- la stampa degli eventuali codici di accesso relativi a soggetti terzi, qualora indicati nella richiesta di modifiche in qualità di sottoscrittori o di ulteriori postazioni di collegamento;

Entro i 30 giorni successivi all'esecuzione della funzione "Conferma", pena il decadimento automatico delle modifiche richieste, i soggetti richiedenti devono recarsi presso l'Ufficio della Dogana al fine di ottenere la validazione delle modifiche richieste e quindi ritirare le nuove autorizzazioni secondo le modalità già previste dal punto 2 della Circolare 63/D del 3 novembre 2004.

Si rende noto, infine, che l'apposita funzione "Modifica i tuoi dati", già disponibile sul sito del Servizio Telematico Doganale – Ambiente reale, rimane invariata.

A tale proposito, quindi, le variazioni relative all'aggiornamento delle seguenti informazioni:

- indirizzo, C.A.P., città e provincia (sigla) della sede principale;
- numero di telefono, numero di fax, indirizzo e-mail

possono continuare ad essere autonomamente apportate dal soggetto autorizzato.

 Si invitano gli Uffici in indirizzo alla massima diffusione della presente, eventuali problematiche nella pratica attuazione dovranno essere comunicate alla Scrivente.

> *Il Direttore dell'Unità* Dr . Roberto TUGNOLI *Firma autografa sostituita a mezzo stampa ai sensi dell'art. 3 comma 2 del decreto legislativo n.39/93*